**Follow For IE Crack+ With Registration Code [Win/Mac] [Latest]**

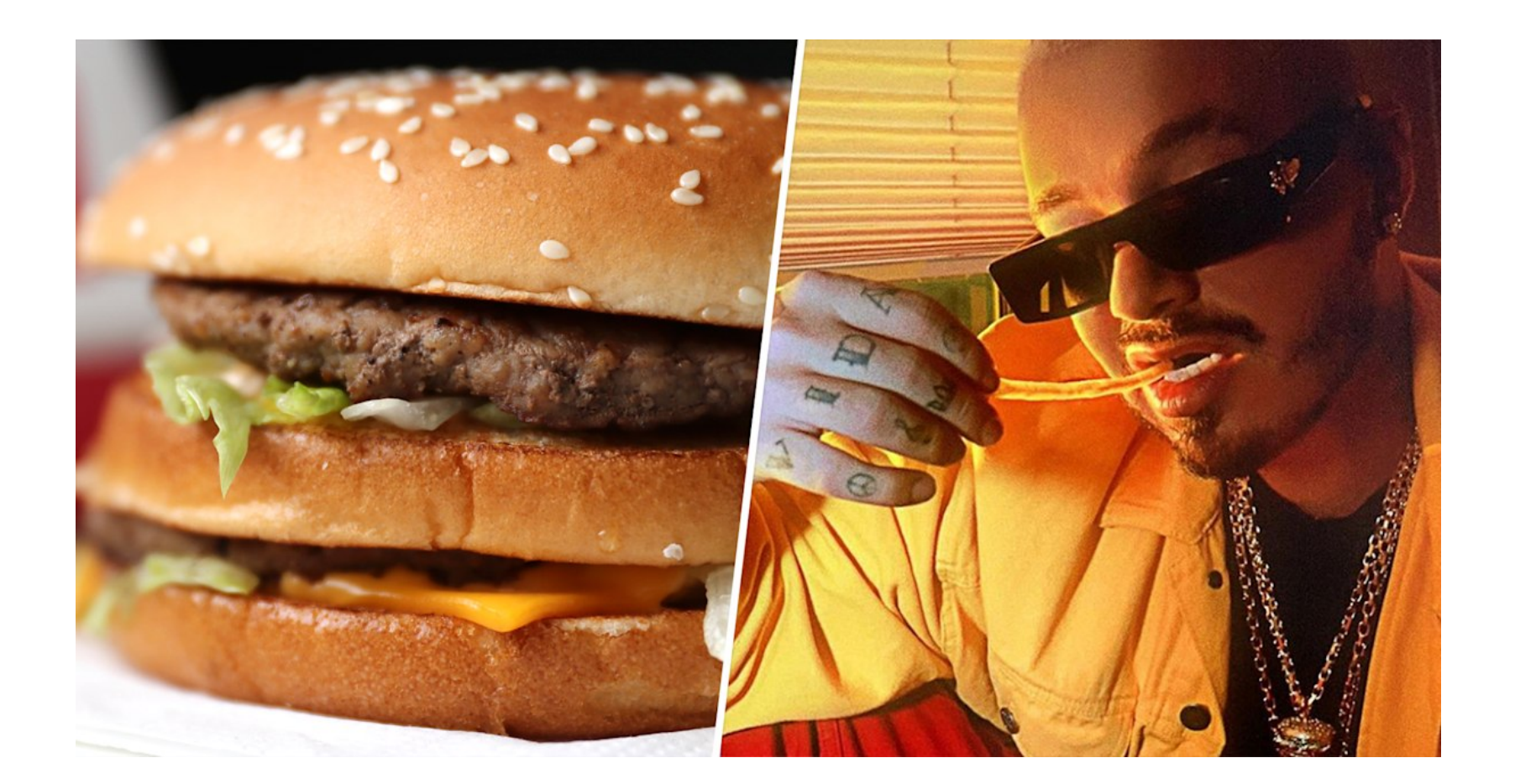

**Download** <https://urlca.com/2ja501>

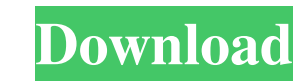

## **Follow For IE Crack+ With Registration Code [Win/Mac] [Latest]**

Follow for IE Crack Free Download is a useful browser extension designed for Internet Explorer, that is meant to provide you with the quickest way possible of keeping an eye on your competitors, by generating regular traff an account, then log in. This way, Follow for IE Download With Full Crack can keep all your information safe, so you can access it whenever you want, without running the risk of losing it. You can create several portfolios currently visiting. It lets you view the retrieved data in a visually appealing format, using basic graphics. It renders the number of unique visitors and visits, daily reach and traffic sources. Moreover, Cracked Follow f sources. It can also provide insight into the used 'Text Ads' and the types of 'Display Advertising'. Additionally, this simple extension allows you to display the targeted and reached demographics, recent Twitter mentions your likeliest competition and their status, and try to find ways of increasing your general score. To conclude, Follow for IE Cracked 2022 Latest Version proves to be quite an intuitive addon that can help you monitor you Link Sorter is a simple and easy to use application to organize your affiliate links. Once you create or import your affiliate links to the affiliate links to the affiliate links to the affiliate links in a neatly organize The affiliatey link sorter can help you find those good affiliate links in your own affiliate network and keep track of all your best ones. Key features: - Import and export of affiliate links - Sort by date, expired, char

### **Follow For IE Registration Code**

94e9d1d2d9

#### **Follow For IE Activation**

Follow for IE is a useful browser extension designed for Internet Explorer, that is meant to provide you with the quickest way possible of keeping an eye on your competitors, by generating regular traffic estimates and rep This way, Follow for IE can keep all your information safe, so you can access it whenever you want, without running the risk of losing it. You can create several portfolios enabling you to closely monitor multiple websites visually appealing format, using basic graphics. It renders the number of unique visitors and visits, daily reach and traffic sources. Moreover, Follow for IE displays various bits of data about 'Affiliate Network Distribu Additionally, this simple extension allows you to display the targeted and reached demographics, recent Twitter mentions, and even main competitors or their individual 'SEO Value'. When combined, these pieces of data make general score. To conclude, Follow for IE proves to be quite an intuitive addon that can help you monitor your website's highs and lows in terms of traffic, along with various other information that can help you stay on to handle such information much.I was looking for this particular info for a long time. Thank you and good luck. The most beautiful and exciting part is that the author provides update stuff for their blog on a regular basis. DrakoSloth (user name DrakoSloth is what I go by in game). I have been a forum

#### **What's New In?**

[New] \* Added support for "Rich Cards" functionality. Rich Cards enable you to save an article as a web page so you can access it anytime you like. [New] \* Added support for "Rich Cards" functionality. Rich Cards enable yo web page so you can access it anytime you like. [New] \* Added support for "Rich Cards" functionality. Rich Cards enable you to save an article as a web page so you can access it anytime you like. [New] \* Added support for Rich Cards enable you to save an article as a web page so you can access it anytime you like. [New] \* Added support for "Rich Cards" functionality. Rich Cards enable you to save an article as a web page so you can access i Added support for "Rich Cards" functionality. Rich Cards enable you to save an article as a web page so you can access it anytime you like. [New] \* Added support for "Rich Cards" functionality. Rich Cards enable you to sav Evaluation', and finding 'Top Keywords'. Its main focus, however, lies in collecting 'Referral traffic stats', which is one of the most crucial bits of information about a website. It provides you with an estimate for that You can set it to produce traffic estimates every hour, or at the request of your convenience. Another choice you can make is the one that will decide which website(s) you will be tracking. You

# **System Requirements For Follow For IE:**

Minimum: OS: Windows 7 64-bit or later; macOS 10.10 or later; Linux x86\_64 with glibc 2.26 or later. Processor: Intel 64-bit compatible CPU, or AMD64 (or equivalent) processor Memory: 4 GB RAM (8 GB recommended) Graphics: drivers must be installed Recommended:

Related links:

[Laserworld Showeditor](https://public.flourish.studio/story/1499511/) [EnhanceMy8 Free](https://melaninterest.com/pin/enhancemy8-free-2-0-2-crack-download-pc-windows/) [QVIVO](https://harazahu.weebly.com/qvivo-crack--free.html)